## **Event Request Workflow**

- **1.** Requestor will place ticket with Help Desk and receive request form.
- **2.** Event request form will be completed and submitted using the following link: <https://forms.office.com/g/6hrG2NceV2>
- **3.** Events coordinator (John R.) will send a PDF copy to the Public Information Officer who will review the request and approve or deny the event.
- **4.** If approved, the completed form will be sent to employee engagement.
- **5.** Employee engagement will add the event to the **MASTER Calendar**
- **6.** Employee engagement will create a TEAMS meeting **(Meeting #1)** with the requestor and the Office of Public Relations (Concepcion Castro, Michael Aguilar, Alejandra Salguero, Ryan Leung, Ryan Luong, Lai Ma)
	- a. In meeting #1, all logistics and tasks will be assigned. Please reference template to verify which party will be responsible for each task.
	- b. Employee engagement will keep track of tasks using the provided template.
- **7.** Employee engagement will send out TEAMS invite for (**Meeting #2)** two week prior to the event.
	- a. In meeting #2, staff will provide updates on their assigned tasks.
	- b. Employee engagement will check off what tasks have been completed and draft run of show.
	- c. Walk-through must be completed.
- **8.** Employee engagement will send TEAMS invite for (**Meeting #3)** one week prior to event.
	- a. In meeting #3, final updates regarding tasks will be provided.
	- b. Employee engagement will finalize the run of show.
	- c. Note that **NO CHANGES** to the event can be made after meeting #3
- **9.** Employee engagement and requestor will host the event.
- **10.**The assigned party will clean up.

**11.** Internal meeting (excluding requestors) to debrief the event.

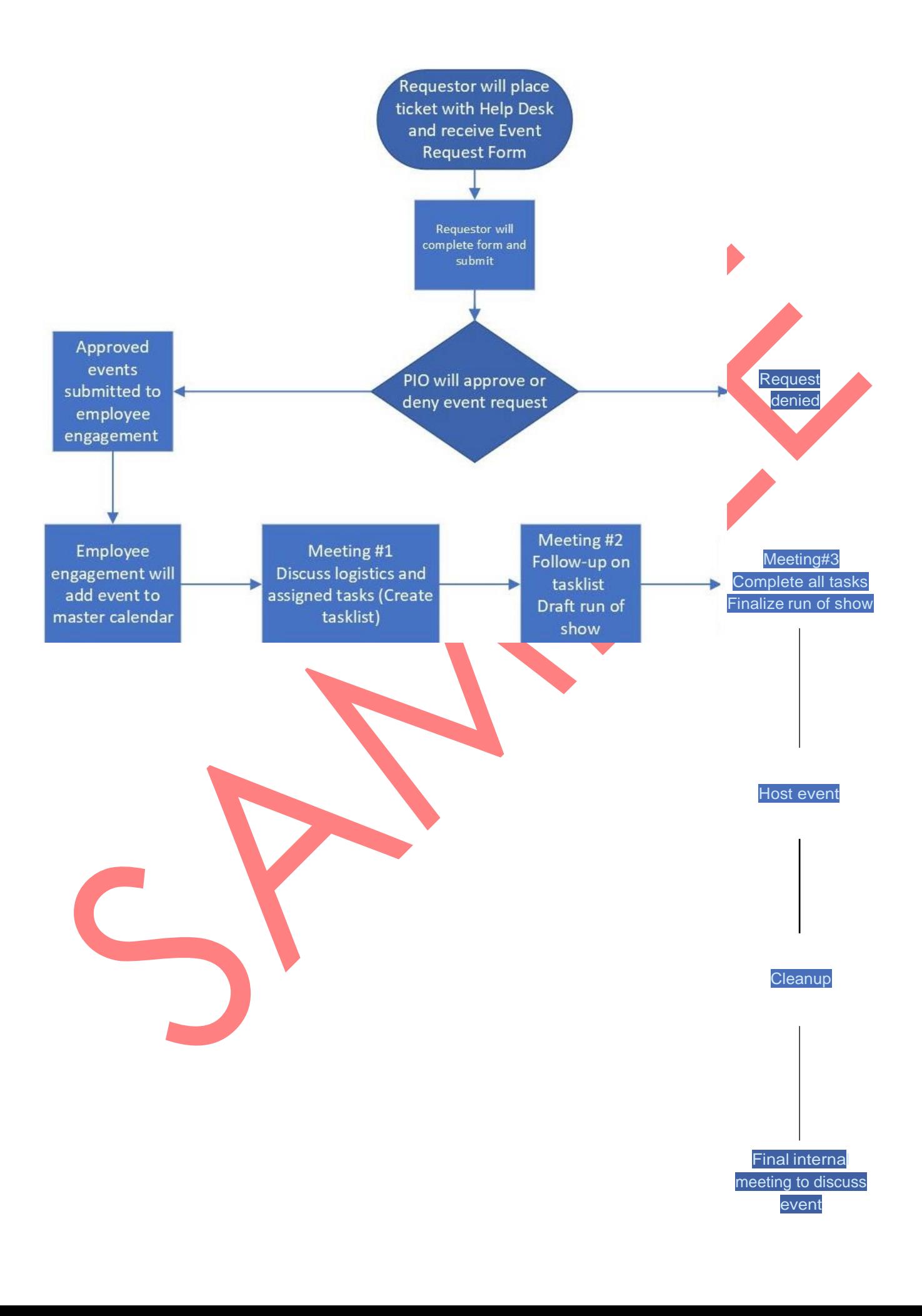